*First things first, but not necessarily in that order. - Dr. Who, Meglos*

2

# **Klassen**

# Martin Wirsing

in Zusammenarbeit mit Michael Barth, Fabian Birzele und Gefei Zhang

http://www.pst.informatik.uni-muenchen.de/lehre/WS0506/infoeinf/

WS 05/06

Einführung in die Informatik: Programmierung und Software-Entwicklung, WS 05/06

## Ziele

- Verstehen des Syntax einer Java-Klasse und ihrer graphischen Beschreibung in UML
- Verstehen des Speichermodells von Java
- Lernen Objekte zu erzeugen und einfache Methoden zu schreiben

#### Einfache Klassen in Java

#### **Objekte**

Objekte sind kleine Programmstücke.

Jedes Objekt hat spezifische Fähigkeiten.

Objekte kooperieren, um eine umfangreiche Aufgabe

gemeinsam zu erfüllen

#### **Klassen**

Klassen sind Fabriken für Objekte.

Jede Klasse kann einen ganz bestimmten Typ

von Objekten erzeugen.

Jedes Objekt gehört zu genau einer Klasse; es ist **Instanz** dieser Klasse

M. Wirsing: Klassen

Einführung in die Informatik: Programmierung und Software-Entwicklung, WS 05/06

#### Einfache Klassen in Java

Eine Klassendeklaration in Java hat die Gestalt

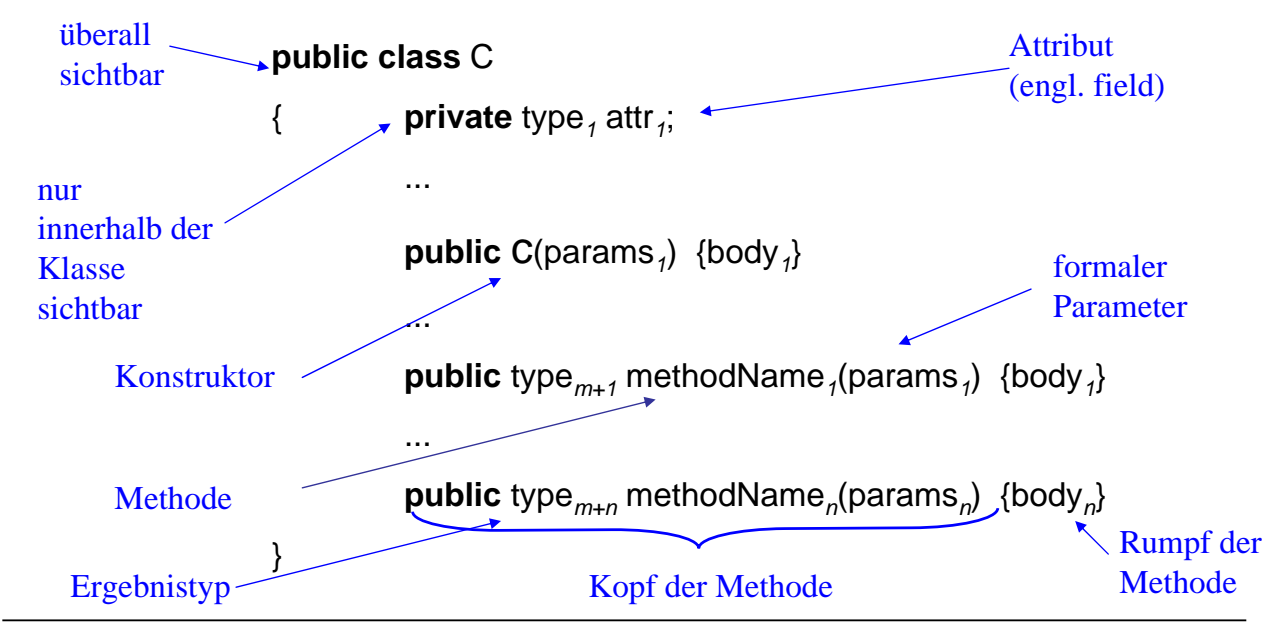

M. Wirsing: Klassen

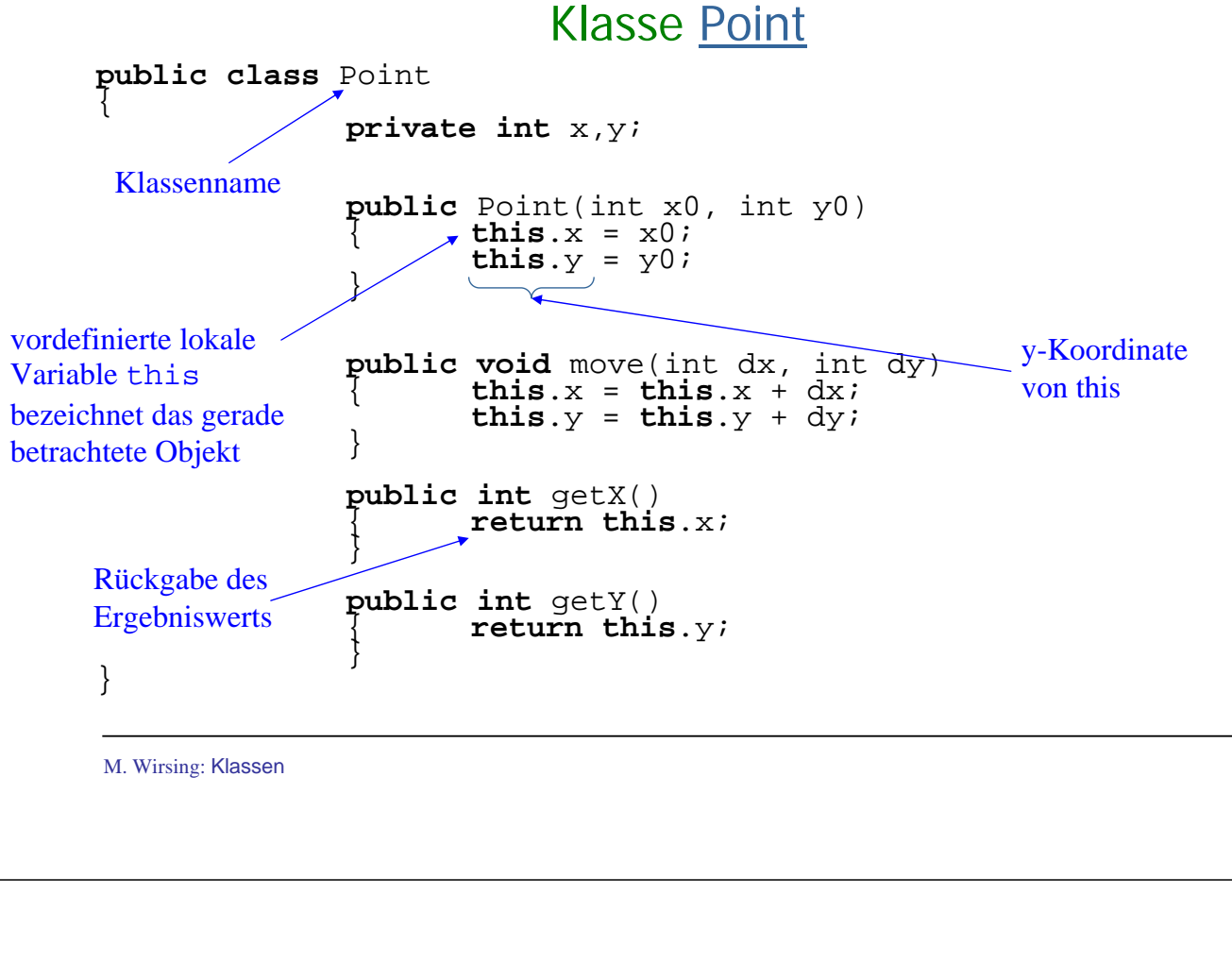

Einführung in die Informatik: Programmierung und Software-Entwicklung, WS 05/06

#### UML

#### **Unified Modelling Language**

- Modellierungssprache für Objekt-Orientierte Software-Entwicklung
- Aktueller De facto Standard in Industrie und Forschung
- Ursprünglich entwickelt um 1995 von J. Rumbaugh, G. Booch und I.Jacobson als gemeinsamer Nachfolger von deren Sprachen zur objekt-orientierten Modellierung
- Heute Standard, der von der OMG (Object Management Group) gepflegt und weiterentwickelt wird

#### Einfache Klassen in UML

In UML wird eine Klasse C folgendermaßen repräsentiert (angepasst an Java-Syntax):

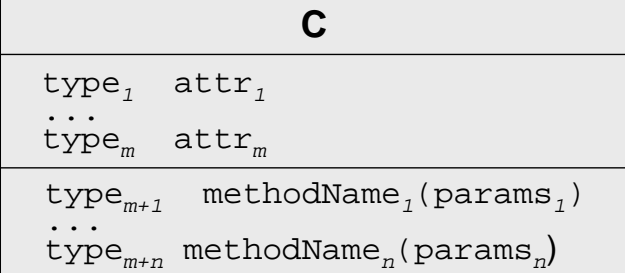

#### **Bemerkung**

- In UML wird eine Pascal-ähnliche Syntax für Attribut- und Methodendeklarationen verwendet. Wir haben dies zugunsten einer einheitlichen Syntax an Java angepasst.
- Die Konstruktoren werden meist nicht im Klassendiagramm aufgeführt.
- Die Methodenrümpfe erscheinen nicht im UML-Klassendiagramm, da UML-Diagramme zur abstrakteren Repräsentation von Klassen verwendet werden.
- Man kann Methodenrümpfe als Notizen an das Diagramm hängen.

```
M. Wirsing: Klassen
```
Einführung in die Informatik: Programmierung und Software-Entwicklung, WS 05/06

#### **Beispiel:**

In UML wird die Klasse **Point** folgendermaßen repräsentiert:

**+ Point**  $\frac{1}{\pi}$  -int x -**int** y +**void** move (**int** dx, **int** dy) +**int** getX () +**int** getY () "-" für private "+" für public

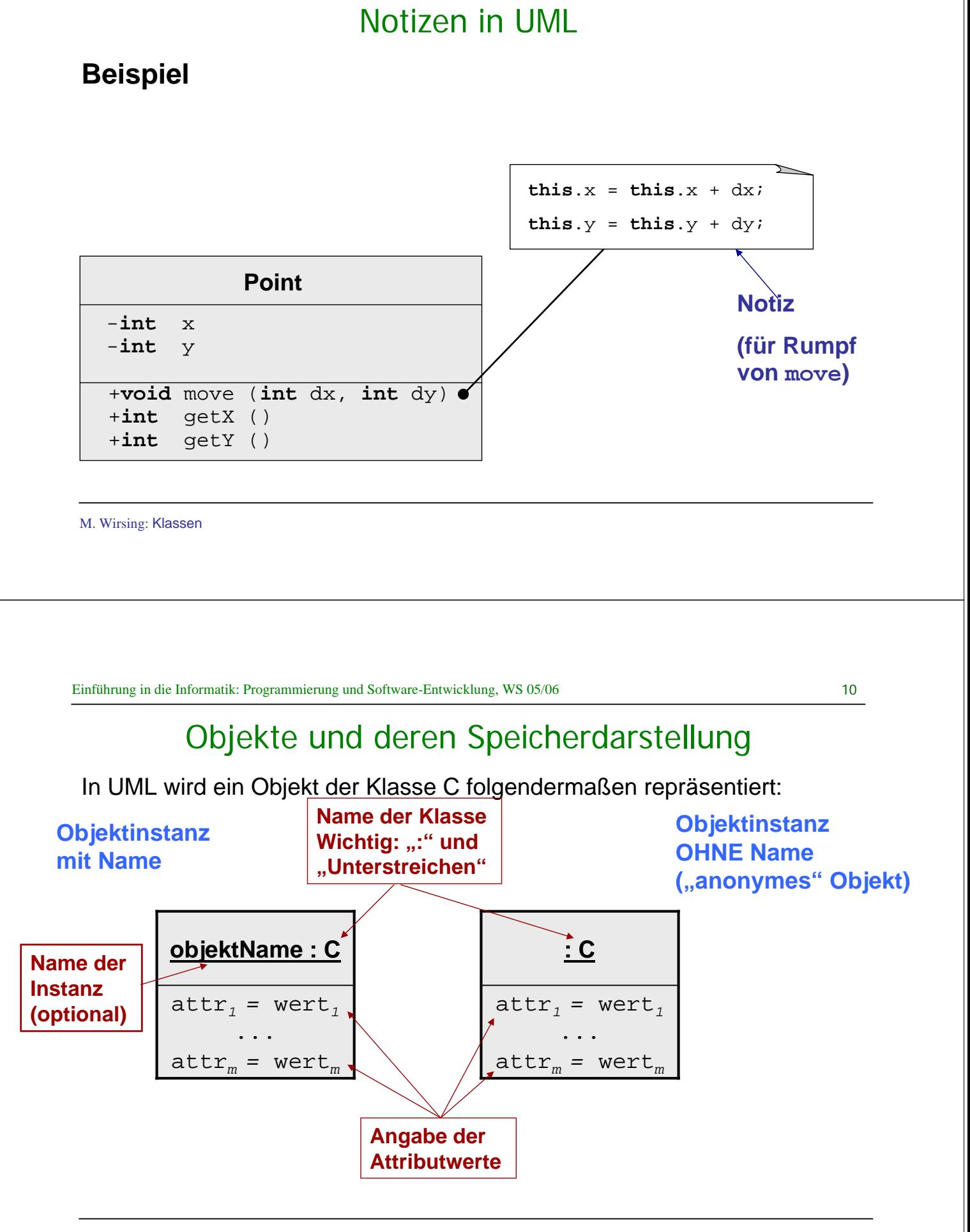

## Objekte und deren Speicherdarstellung

Beispiel: Objekte der Klasse Point

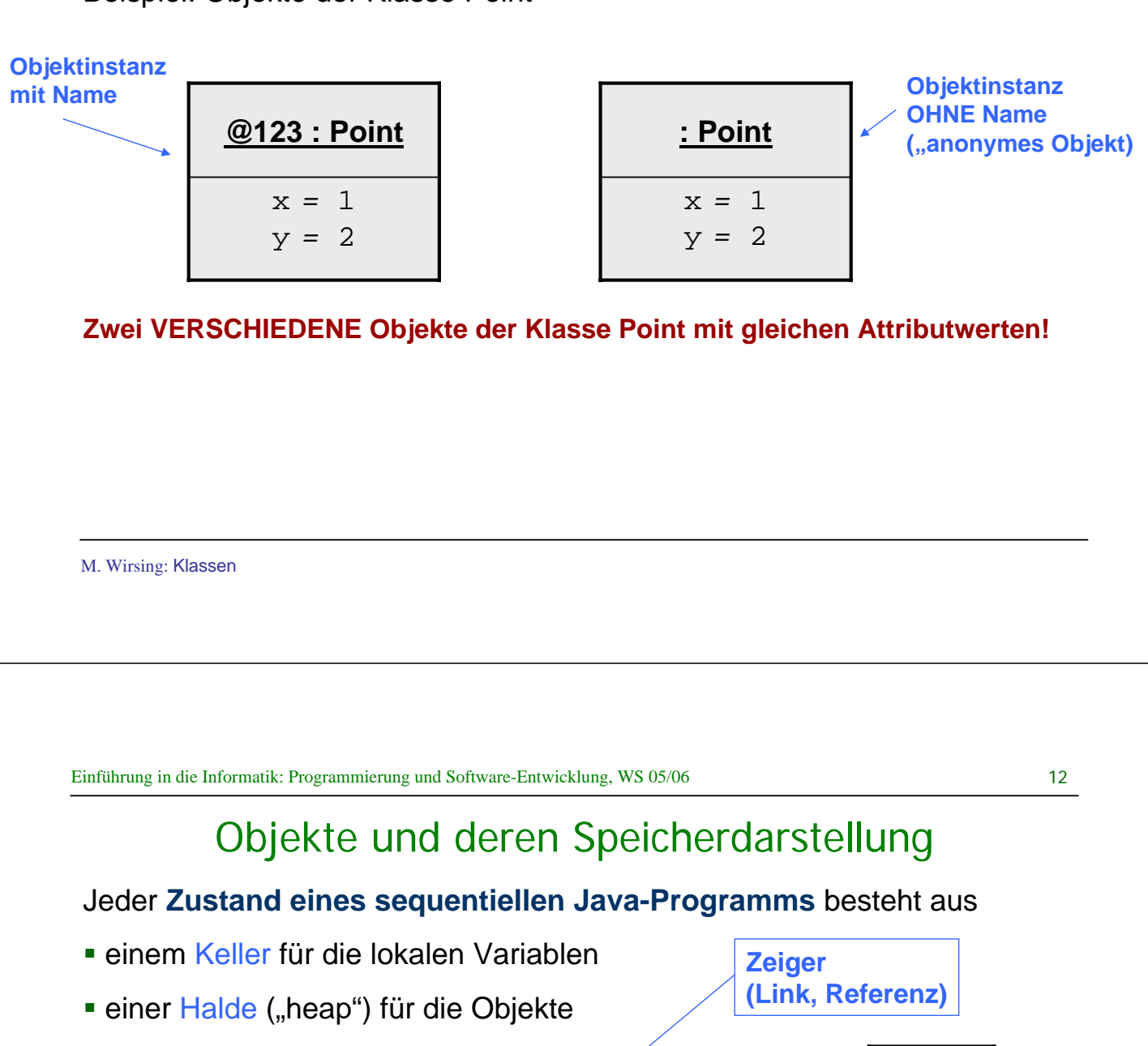

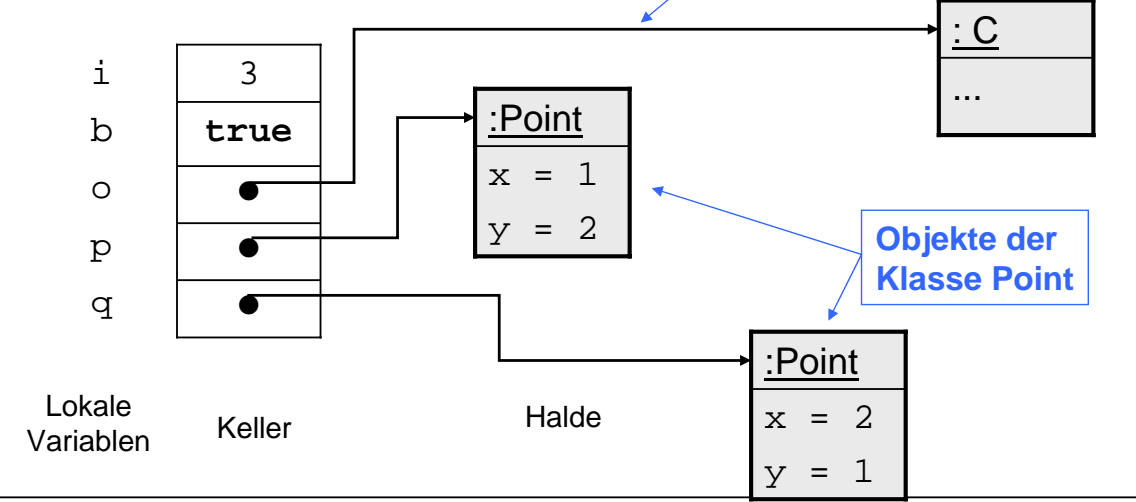

#### Objekte sind Referenztypen

- **In einer Objektvariable wird nur ein Zeiger (Link, Referenz) auf das** wirkliche Objekt gespeichert
	- $\blacksquare$  Point p:  $\spadesuit$ **Zeiger auf Objekt von Point**
- Die Java Maschine kümmert sich um Platz für die Daten des Objekts.
	- Dazu gehört
		- Besorgung von zusätzlichem Platz bei Bedarf
		- Recyclen von nicht mehr benötigem Platz
			- Dies heißt: Garbage Collection
- Der Programmierer hat stets einen Link auf das Objekt zur Verfügung

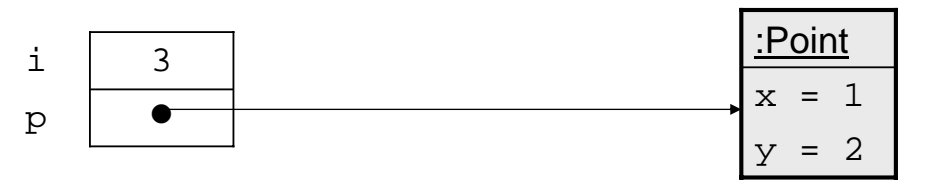

M. Wirsing: Klassen

Einführung in die Informatik: Programmierung und Software-Entwicklung, WS 05/06

```
14
```
## Objekte und deren Speicherdarstellung

Durch Zuweisung verändert sich der Wert der Instanzvariable

$$
p. x = p. x + 2i
$$

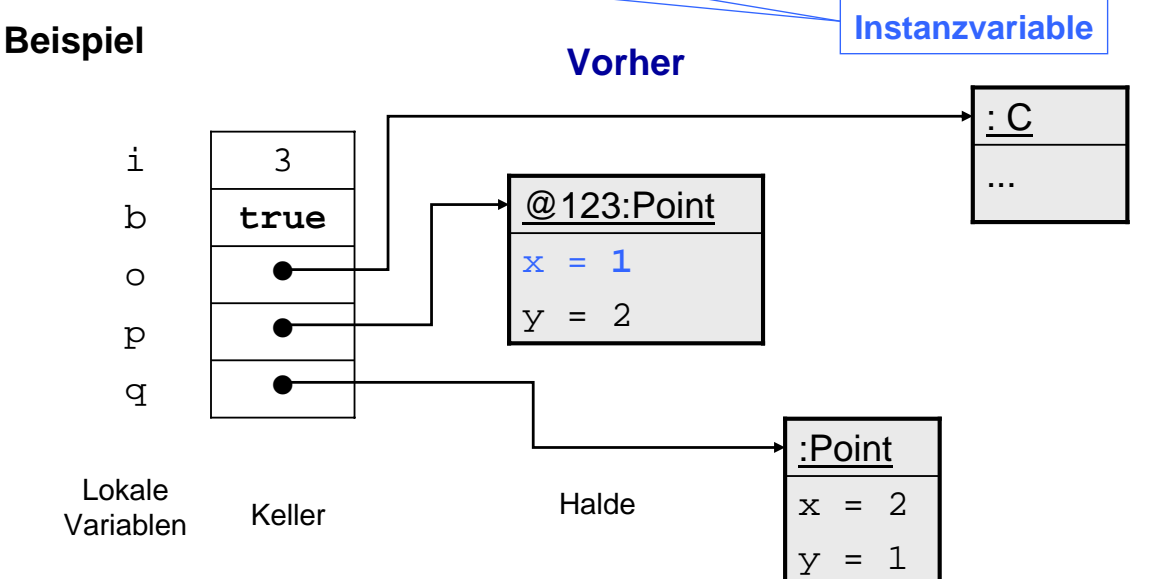

# Objekte und deren Speicherdarstellung

#### **Nachher**

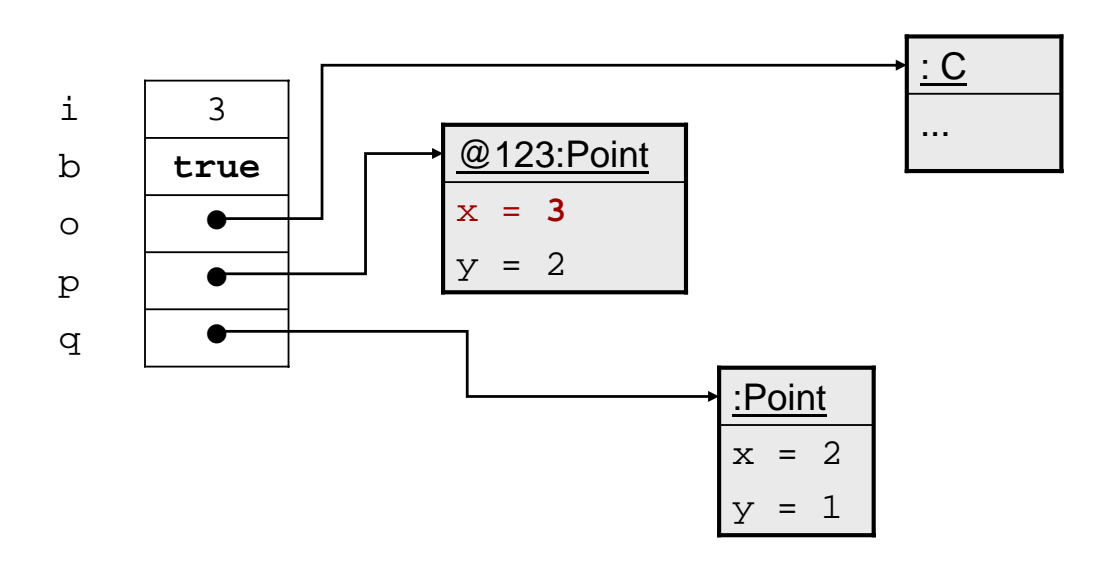

M. Wirsing: Klassen

Einführung in die Informatik: Programmierung und Software-Entwicklung, WS 05/06

#### 16

## Objekte und deren Speicherdarstellung

#### Methodenaufruf verändert den Zustand

#### **Beispiel**

q.move $(2, 2)$ ; ergibt

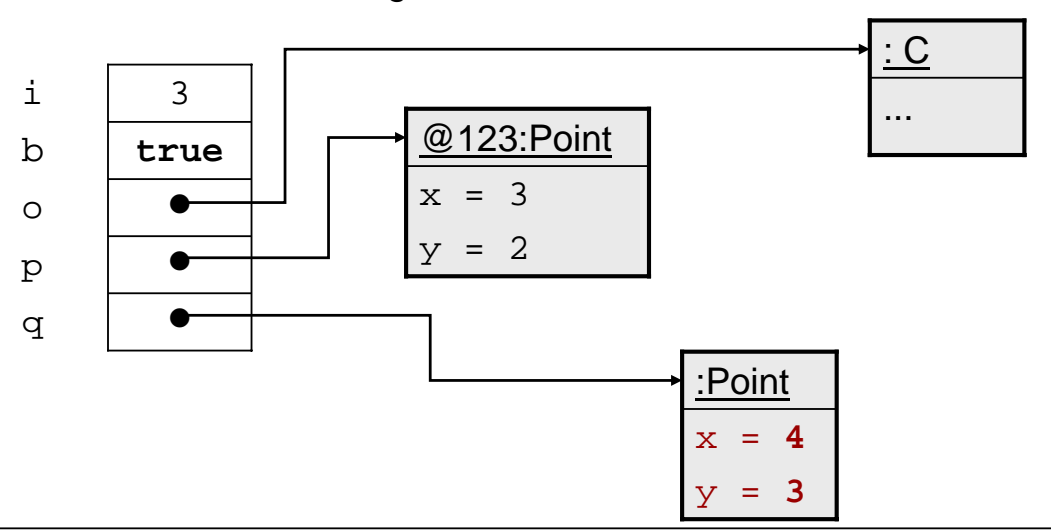

## Zuweisung von Objekten

Bei Zuweisung von Objekten werden nur die Referenzen übernommen

 $p = q$ ;

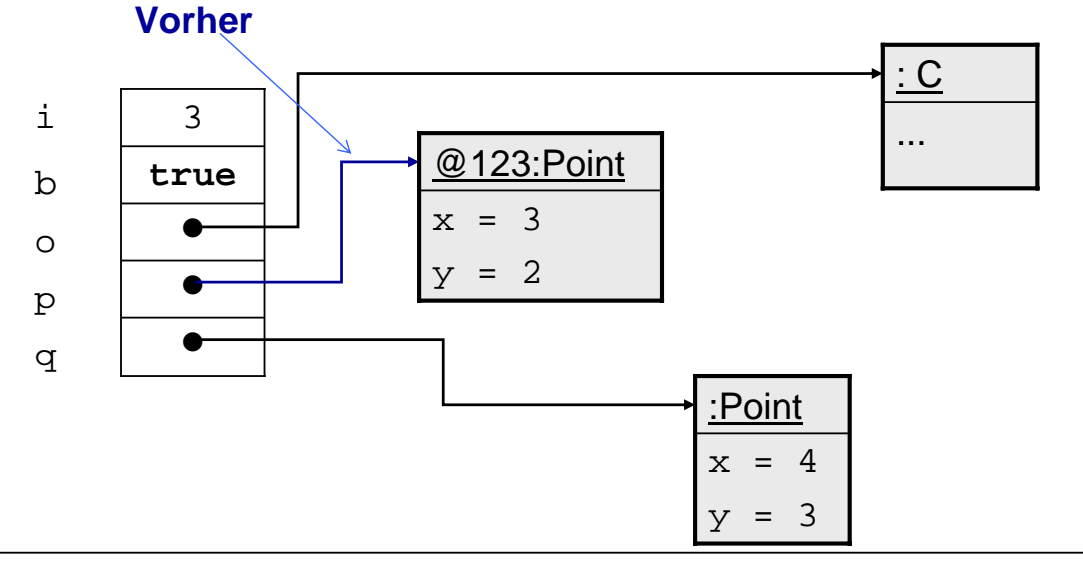

M. Wirsing: Klassen

Einführung in die Informatik: Programmierung und Software-Entwicklung, WS 05/06

18

## Zuweisung von Objekten

Bei Zuweisung von Objekten werden nur die Referenzen übernommen

 $p = q$ ;

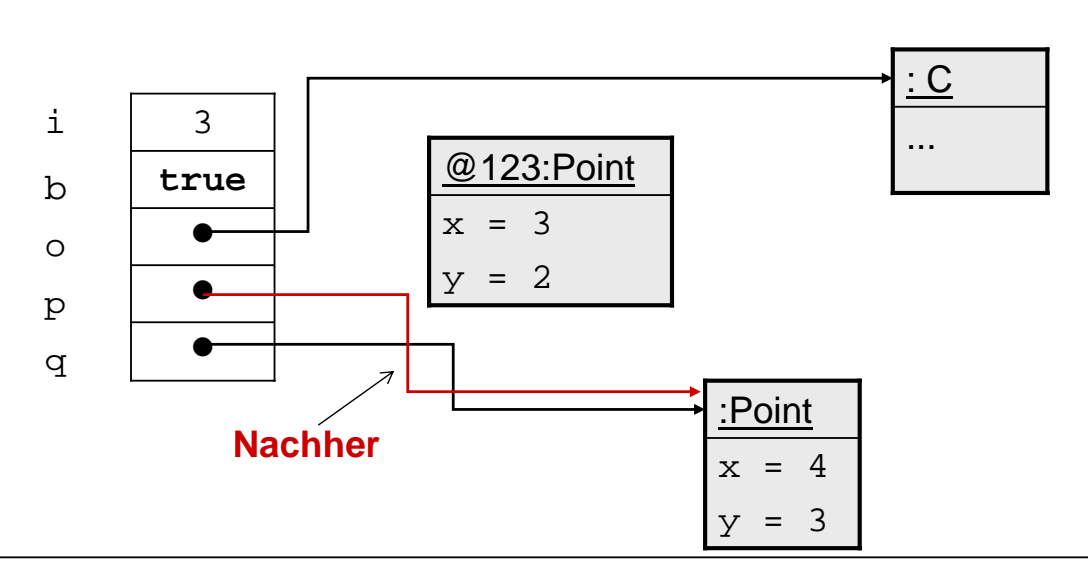

M. Wirsing: Klassen

## Datenmüll

- Nach der Zuweisung ist ein Objekt unerreichbar geworden
	- **Kein Link zeigt mehr darauf**

 Es ist Müll (engl.: garbage) und wird automatisch vom Speicherbereinigungsalgorithmus ("Garbage Collector") gelöscht

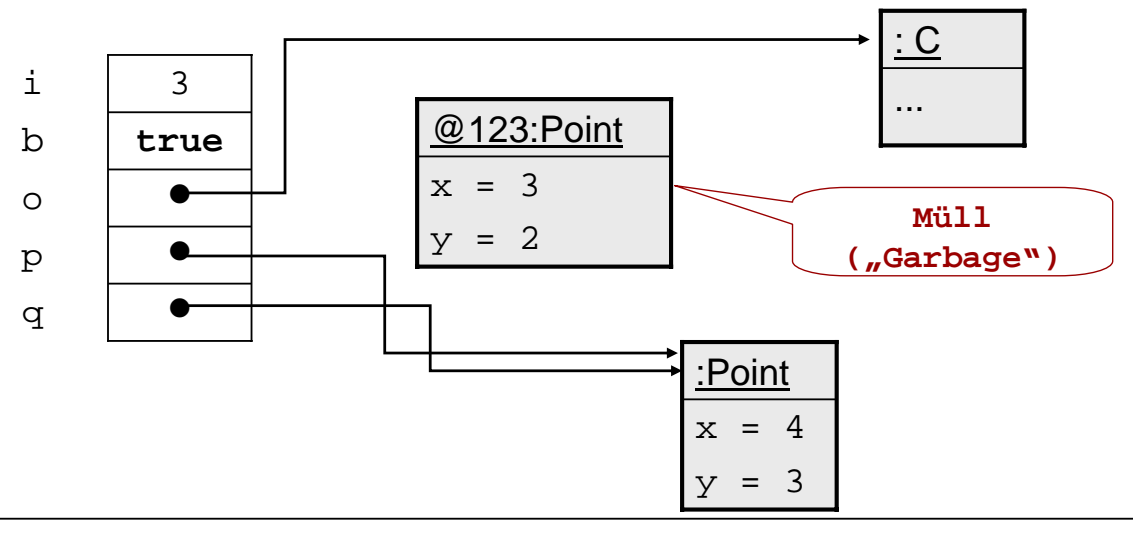

M. Wirsing: Klassen

Einführung in die Informatik: Programmierung und Software-Entwicklung, WS 05/06

20

## Beeinflussung, Manipulation

- Wenn zwei Referenzen auf das gleiche Objekt zeigen
	- Jedes kann die Attributwerte des anderen beeinflussen
	- **Ein Name ist dann ein sog. Alias für den anderen**

**Beispiel** q.x = 25; ändert die x-Koordinate von p

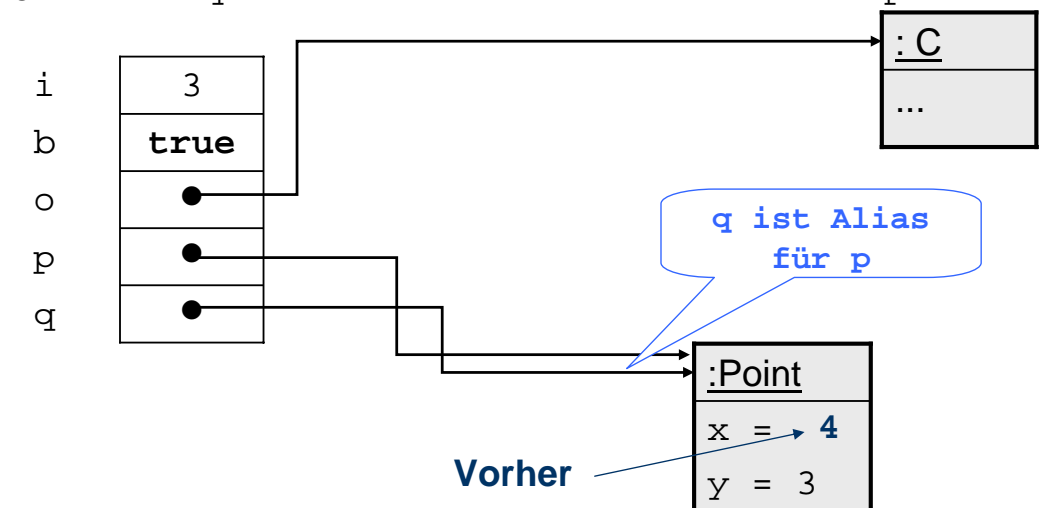

## Beeinflussung, Manipulation

- Wenn zwei Referenzen auf das gleiche Objekt zeigen
	- Jedes kann die Felder des anderen beeinflussen
	- Ein Name ist dann ein sog. Alias für den anderen

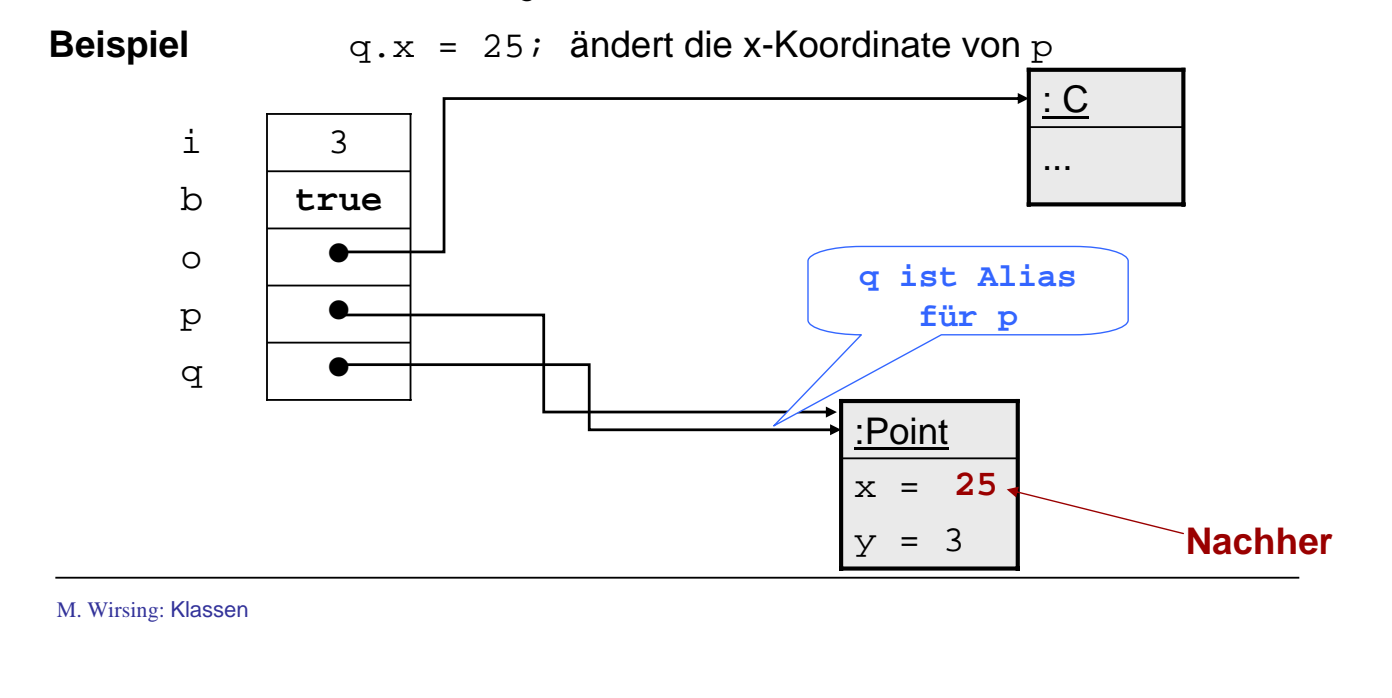

Einführung in die Informatik: Programmierung und Software-Entwicklung, WS 05/06

22

## Erzeugung von Objekten und Konstruktoren

Will man einer lokalen Variablen var ein neues Objekt der Klasse C zuweisen, schreibt man

-Konstruktor

var =  $new \tilde{C}(x0)$ ; erzeugt ein neues Objekt der Klasse C, auf das var zeigt und das durch den Konstruktoraufruf C(x0) initialisiert wird

## Erzeugung von Objekten: Beispiel Point

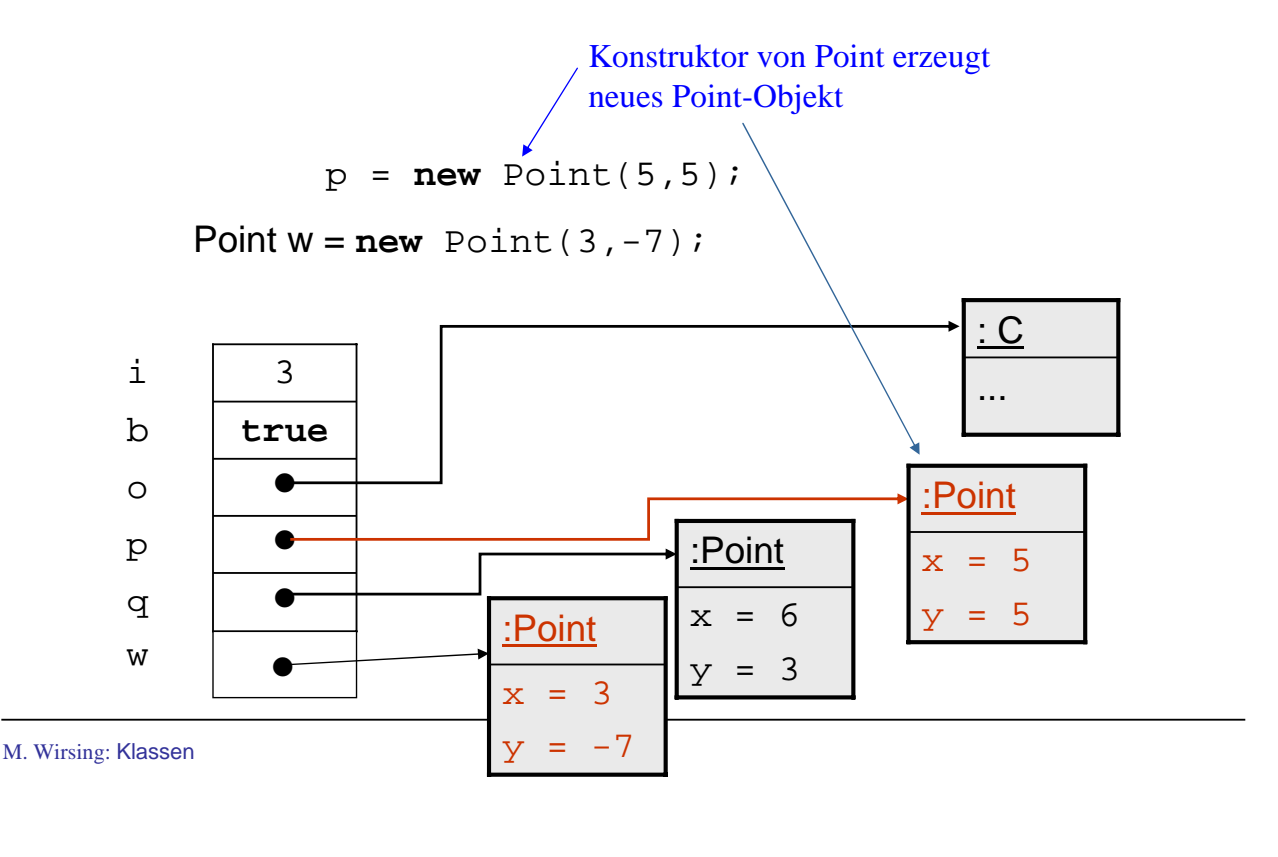

Einführung in die Informatik: Programmierung und Software-Entwicklung, WS 05/06

24

## Konstruktor

- Ein Konstruktor dient zur Initialisierung der Attribute eines neu erzeugten Objekts.
- **Ein Konstruktor hat den gleichen Namen wie seine Klasse**
- **Er ist keine Methode, da er nicht auf ein Objekt angewendet werden**

kann, sondern immer nach "new" stehen muß., d.h. z. B.

```
new Point(5,5);
```
Beispiel: p.Point(5,5) ergibt einen Syntaxfehler. FALSCH!

#### Konstruktor

 Wird ein Attribut durch einen Konstruktor nicht explizit initialisiert, so wird es mit dem Standardwert seines Typs implizit initialisiert.

Der Standardwert für

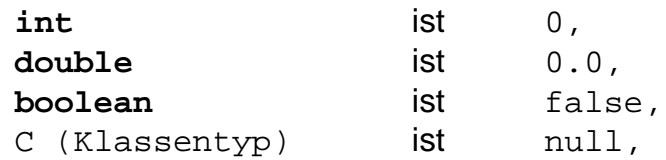

wobei **null** das NICHT-ERZEUGTE Objekt repräsentiert.

**Beispiel: Deklariere Konstruktor** Point() {} in Klasse Point

p = **new** Point(); initialisiert die Attribute x,y des neuen Objekts mit 0 .

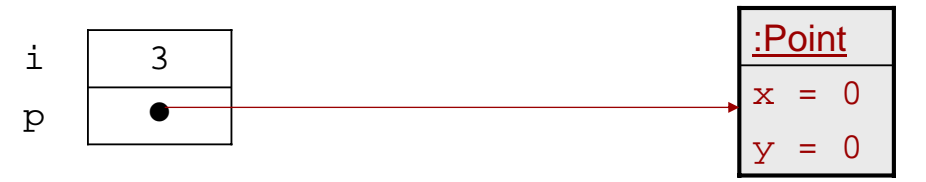

M. Wirsing: Klassen

```
Einführung in die Informatik: Programmierung und Software-Entwicklung, WS 05/06
```
26

#### Null

**null** bezeichnet das NICHT-ERZEUGTE Objekt ;

es ist ein Zeiger, der auf **kein** Objekt zeigt.

Der Aufruf *null.m()*; einer Methode mit dem null-Zeiger ist

**verboten** und führt zu einem (Compilezeit-)Fehler.

**Ebenso führt** 

**!**

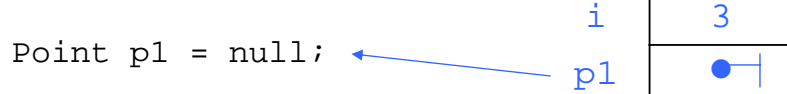

und dann

```
p1.move(1,1);
```
zu einem Laufzeit-Fehler, bei dem eine "NullPointerException" erzeugt wird und das Programm abbricht.

#### Mehrere Konstruktoren

**Mehrere Konstruktoren sind möglich** 

 Überladene Konstruktoren müssen aber eine unterschiedliche Parameterliste aufweisen, durch die sie eindeutig unterschieden werden können.

#### **Beispiel:**

Ein zweiter Konstruktor in der Klasse Point ist der Standardkonstruktor Point $()$  $\}$ 

M. Wirsing: Klassen

Einführung in die Informatik: Programmierung und Software-Entwicklung, WS 05/06

```
28
```
#### Implementierung einer UML-Klasse

Für jede Methode einer Klasse muß eine Implementierung (in Java) angegeben werden. Z.B. zur Implementierung der Klasse

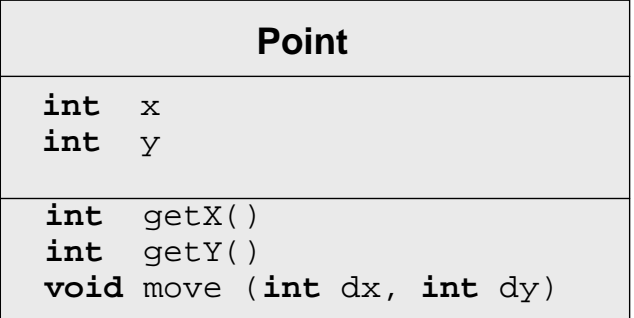

müssen für alle 3 Methoden Implementierungen durch Methodenrümpfe angegeben werden; außerdem müssen die Konstruktoren implementiert werden.

## Methodenimplementierung: Abkürzung

Innerhalb einer Methodenimplementierung ist der Name von *this* eindeutig und kann weggelassen werden, wenn keine Namenskonflikte auftreten.

```
public void move(int dx, int dy)
      x = x + dx;
      y = y + dy}
```
Aber: Die folgende Implementierung von move benötigt die explizite

Verwendung von this.

```
public void move(int x, int y)
       this.x = \text{this.x} + x;
       this.y = this.y + y;
}
```
M. Wirsing: Klassen

Einführung in die Informatik: Programmierung und Software-Entwicklung, WS 05/06

#### Benutzen von Klassen

Eine Klasse besteht aus einer Menge von Attributen und Methodenrümpfen. Um die Methoden ausführen zu können, braucht man eine Klasse mit einer Methode main. Im einfachsten Fall hat diese die Gestalt einer einfachen Klasse.

#### **Beispiel**

```
public class PointMain
   { public static void main (Stringl[]args)
   {
   Point p = new Point(10, 20);
   Point p1 = new Point();
   System.out.println("p=Point[x = "+p.getX()+", y = "+p.getY()+"]");
   System.out.println(npl=Point[x = "+p1.getX()+", y = "+p1.getY()+"]");
   p1.move(10,10);
   System.out.println("p1=Point[x = "+p1.getX()+", y = "+p1.getY()+"]");
   }
```
}

#### Benutzen von Klassen

#### **Achtung:**

 Wenn man zwei oder mehr Klassen in einer Datei vereinbart, darf genau eine dieser Klassen eine Methode main besitzen. Der Name der Datei muss der Name dieser Klasse mit Suffix, java sein

 Beispiel: Die Datei PointMain.java enthält eine Klasse PointMain mit Methode main.

Mögliche andere Klassen in dieser Datei dürfen keine Methode main enthalten.

M. Wirsing: Klassen

Einführung in die Informatik: Programmierung und Software-Entwicklung, WS 05/06

## Zusammenfassung

- Klassen werden graphisch durch UML-Diagramme dargestellt und in Java implementiert.
- Jede Instanz-Methode hat einen impliziten Parameter das Objekt mit dem die Variable aufgerufen wird – und 0 oder mehr explizite Parameter.
- Objekte werden mit dem **new**-Operator erzeugt, gefolgt von einem Konstruktor.
- Zahlartige Variablen haben Zahlen als Werte, lokale Variablen vom Objekttyp haben Zeiger (Referenzen) als Werte. Um Aliasing zu vermeiden, muß man die betreffenden Objekte kopieren.
- Der **null**-Zeiger zeigt auf kein Objekt. Der Aufruf einer Methode null (als implizitem Parameter) führt zu einem Fehler.
- Instanzvariablen (Attribute) werden in Java implizit initialisiert; dagegen müssen lokale Variablen explizit initialisiert werden.